# Arbeitsblatt zum Jahresrückblick in 7 Schritten – Schritt 3

# Gute Dinge erkennen & bewusst machen

## Teilschritt 1:

Betrachte die Timeline des vorangegangenen Schrittes und fokussiere Dich auf die positiven Dinge.

Da die Timeline keinen Platz für ausführliche Notizen bietet und manchmal viele Ereignisse innerhalb kurzer Zeit geschehen, gehen wir etwas in die Tiefe:

Notiere in der nachfolgenden Liste, welche Highlights geschehen sind. Du kannst Stichworte (z.B.: "Beförderung") oder kurze Beschreibungen verwenden (z.B.: "Komfortzone verlassen, mich zum Marathon angemeldet und mit dem Training begonnen").

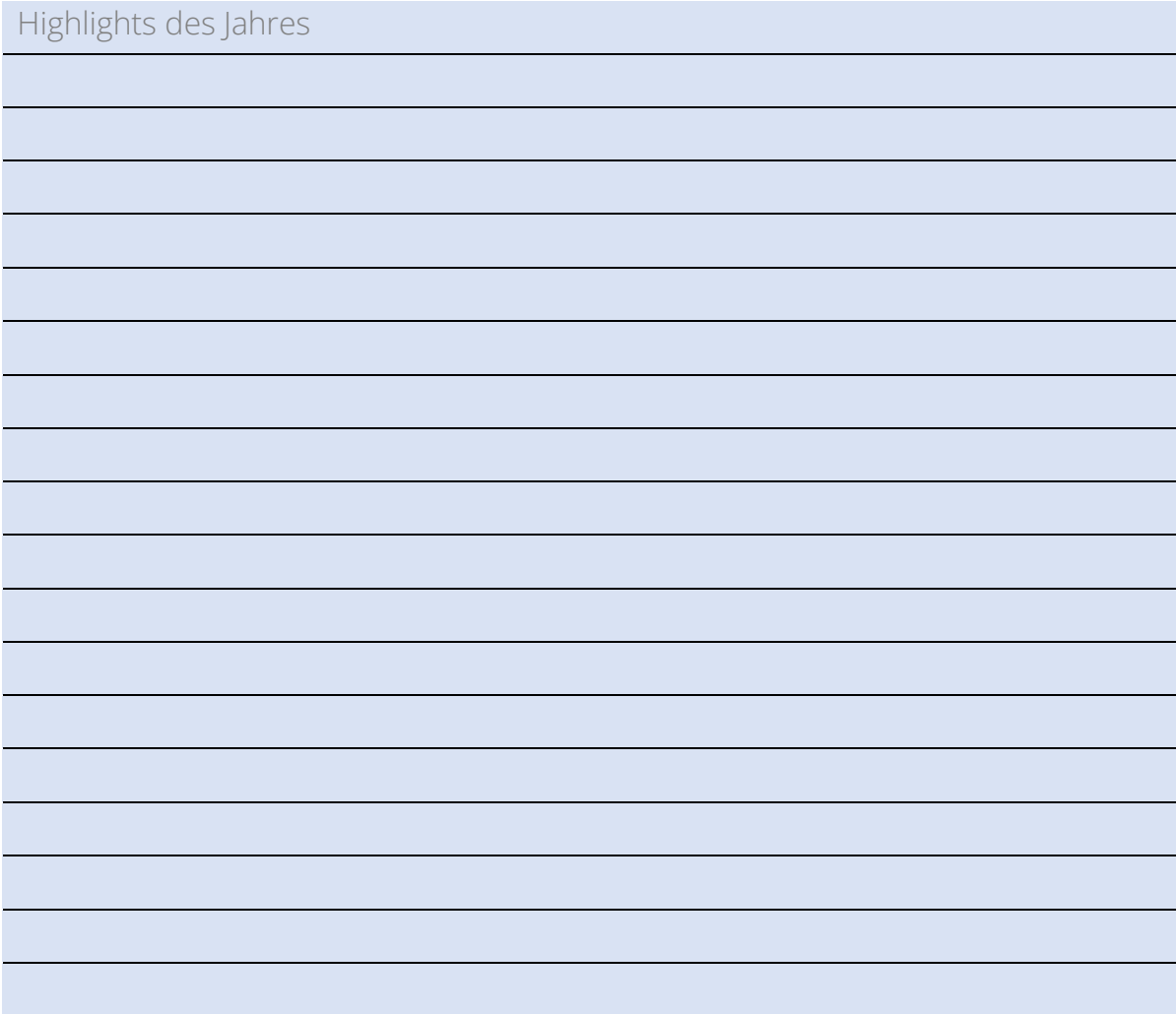

### **TARGETTER**

# Teilschritt 2: Betrachte die Highlights im Einzelnen...

*Zur Beantwortung der nachfolgenden Fragen solltest Du Dir ggf. separat Notizen machen, da wir hier nur begrenzten Platz zur Verfügung stellen können.* 

Beantworte bei jedem dieser Highlights die folgenden Fragen:

- 1. Warum ist das für mich ein Highlight?
- 2. Was habe ich aktiv getan, um dieses Highlight zu erleben?
- 3. Was kann und will ich zukünftig aktiv tun, um häufiger solche Highlights zu erleben?

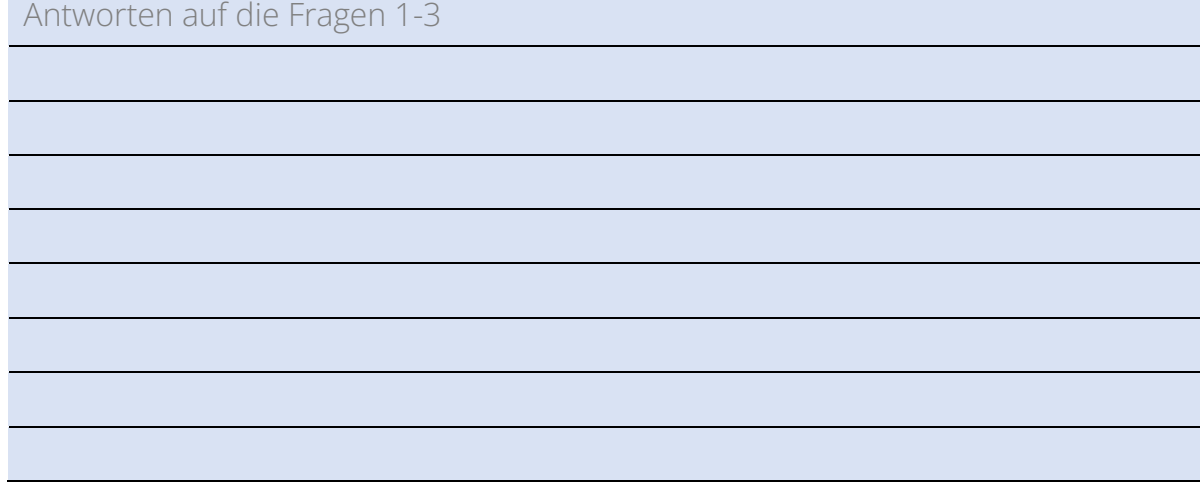

#### Teilschritt 3: Betrachte die Highlights im Gesamten...

- 4. Wenn ich alle Highlights betrachte, welche Gemeinsamkeiten gibt es zwischen ihnen? Und kann ich daraus für die Zukunft lernen?
- 5. Welche Rückschlüsse ziehe ich aus den Highlights und dieser Aufgabe?

#### Antworten auf die Fragen 4&5